# LECTURE 6: SIMPLEX ALGORITHM (II)

Today: Examples of the Simplex Algorithm, which is an efficient way of finding the optimal vertex.

## 1. Simplex Algorithm Example

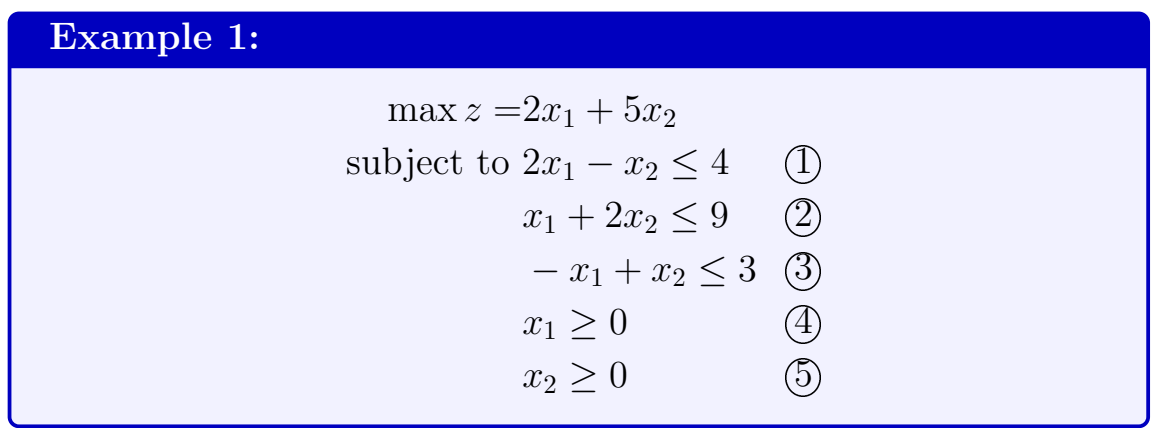

Optional Picture: See next page

**STEP 1:** Start at  $(0,0)$ 

**Current Vertex:**  $\{\textcircled{4}, \textcircled{5}\}\$  (the constraints satisfied with equality)

# Objective Value: 0

Not optimal! we can increase  $x_1$  or  $x_2$  to increase the value of z. We choose  $x_2$  since 5 is the biggest number (= fastest increase)

Date: Tuesday, September 27, 2022.

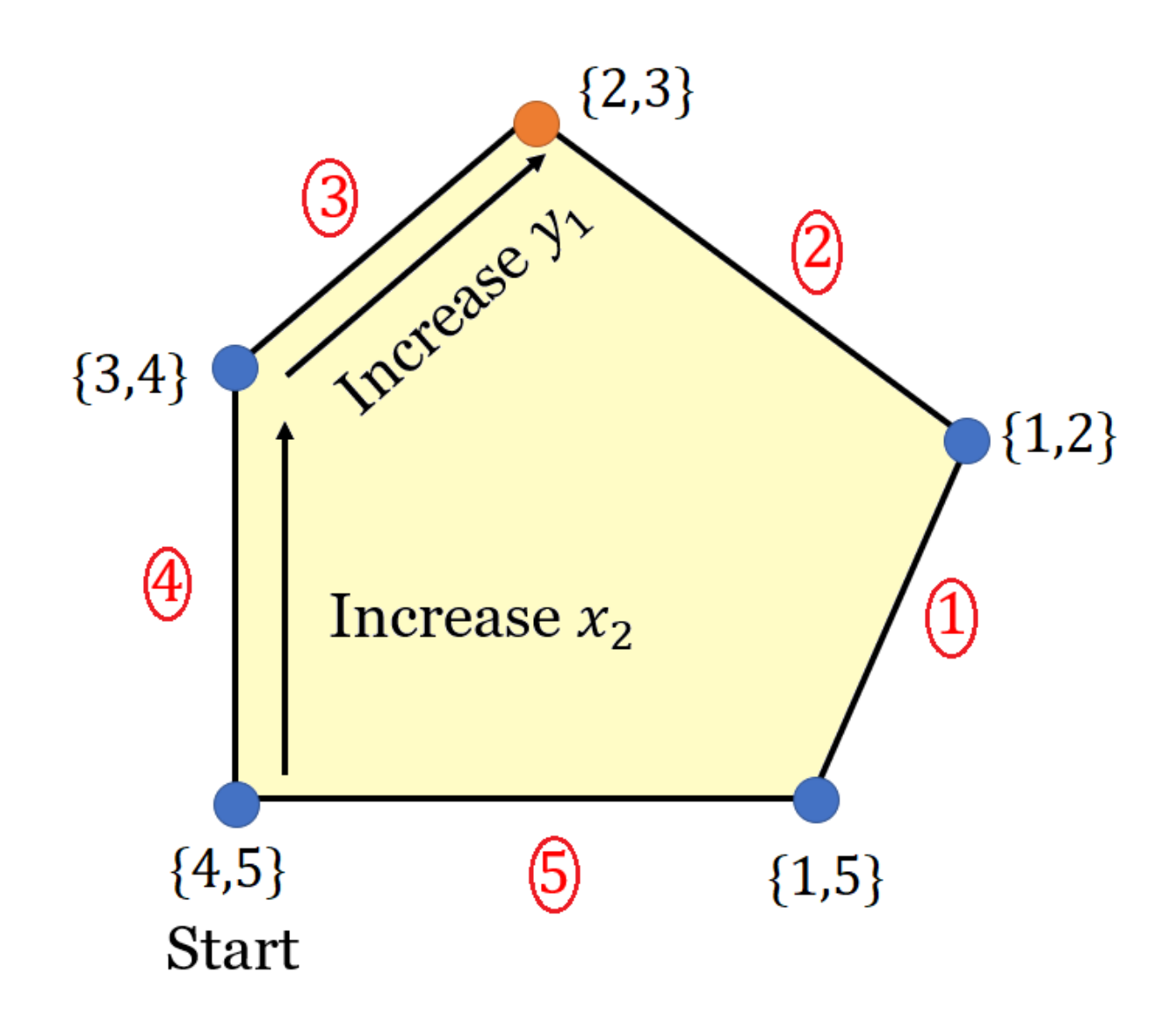

Move: Increase  $x_2$  until you hit a constraint

Question: Which constraint  $(1, 2, 3)$  is hit first?

We are moving along the line  $(0, x_2)$ , so let's set  $x_1 = 0$  in each constraint and see which  $x_2$  value is obtained:

(1)  $2(0) - x_2 = 4 \Rightarrow x_2 = -4 \times$  $(2)$  0 + 2 $x_2 = 9 \Rightarrow x_2 =$ 9 2  $= 4.5$ (3)  $-0 + x_2 = 3 \Rightarrow x_2 = 3$ 

 $\textcircled{3}$  is hit first since it gives the smallest hitting time  $x_2 = 3$ 

So you hit the new vertex  $\{(\mathcal{A}),(\mathfrak{F})\}=(0,3)$ 

Note: What helped us in this problem is that we started at the origin and our constraints were  $x_1 \geq 0$  and  $x_2 \geq 0$ .

**Idea:** Introduce new coordinates  $(y_1, y_2)$  so that  $(0, 3)$  becomes the new origin and the constraints  $\textcircled{4}$  and  $\textcircled{3}$  become  $y_1 \geq 0$  and  $y_2 \geq 0$ 

#### Fact:

If the constraint is  $a^T x \leq b$ , then  $y = b - a^T x$ 

(Think  $b - a^T x \geq 0$ , making the variables positive, like slack variables)

$$
(4) \quad x_1 \ge 0 \Rightarrow y_1 = x_1 \n(3) \quad -x_1 + x_2 \le 3 \Rightarrow 3 + x_1 - x_2 \ge 0 \Rightarrow y_2 = 3 + x_1 - x_2
$$

Coordinates:

$$
\begin{cases} y_1 = x_1 \\ y_2 = 3 + x_1 - x_2 \end{cases}
$$

**Geometric Interpretation:** Here  $y_1$  and  $y_2$  are the directions perpendicular to the constraints  $(4)$  and  $(3)$ , as in the following picture:

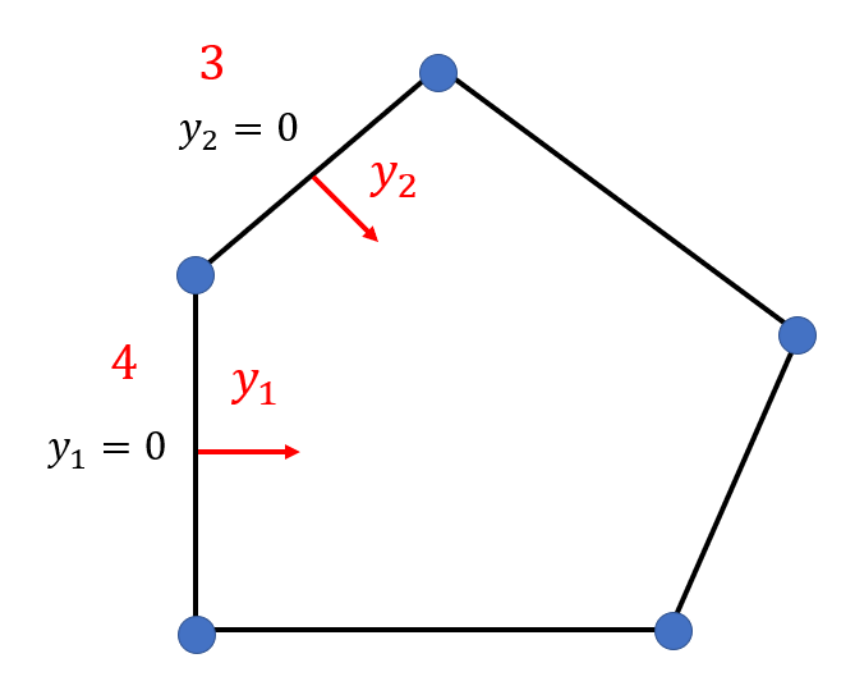

# Rewrite LP in terms of  $y_1$  and  $y_2$ :

$$
\begin{cases}\nx_1 = y_1 \\
y_2 = 3 + x_1 - x_2 \Rightarrow x_2 = 3 + x_1 - y_2 = 3 + y_1 - y_2 \\
z = 2x_1 + 5x_2 = 2y_1 + 5(3 + y_1 - y_2) = 15 + 7y_1 - 5y_2\n\end{cases}
$$

And similarly, you rewrite the constraints, and so the LP becomes

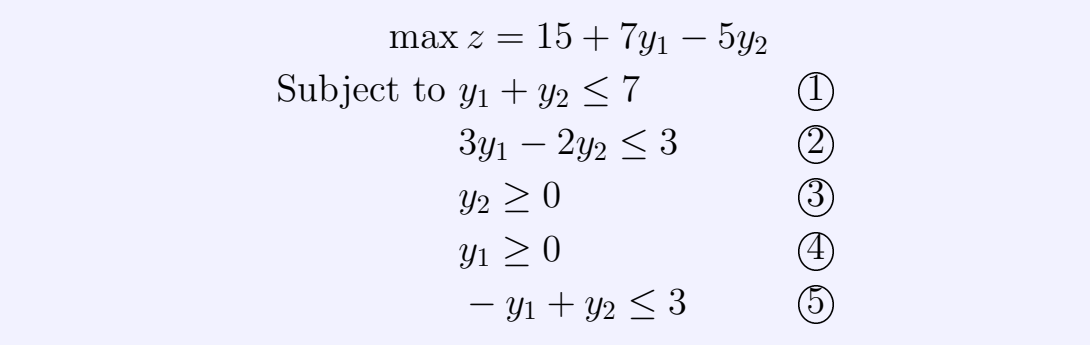

STEP 2: Repeat, but for the new vertex

Current Vertex:  $\{\textcircled{4},\textcircled{3}\}$ 

Objective Value:  $z = 15$ 

Not optimal, because of the 7 in  $7y_1$ 

**Move:** Increase  $y_1$  (so  $\textcircled{4}$  is released)

If  $y_2 = 0$  then

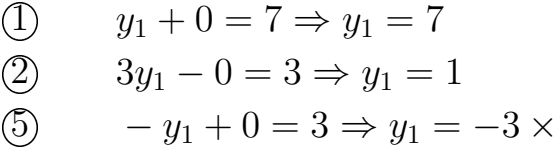

So we hit the constraint  $\left( \mathfrak{D}\right)$  first

**Coordinates:** Vertex  $\{2, 3\} = (1, 0)$  has coordinates  $(z_1, z_2)$ , where:

$$
\begin{cases} z_1 = 3 - (3y_1 - 2y_2) = 3 - 3y_1 + 2y_2 \\ z_2 = y_2 \end{cases}
$$

# Rewrite LP:

$$
y_2 = z_2
$$
  
\n
$$
z_1 = 3 - 3y_1 + 2y_2 \Rightarrow 3y_1 = 3 - z_1 + 2y_2 = 3 - z_1 + 2z_2 \Rightarrow y_1 = 1 - \frac{1}{3}z_1 + \frac{2}{3}z_2
$$
  
\n
$$
\begin{cases}\ny_1 = 1 - \frac{1}{3}z_1 + \frac{2}{3}z_2 \\
y_2 = z_2\n\end{cases}
$$

Then in terms of our new variables, the LP problem becomes

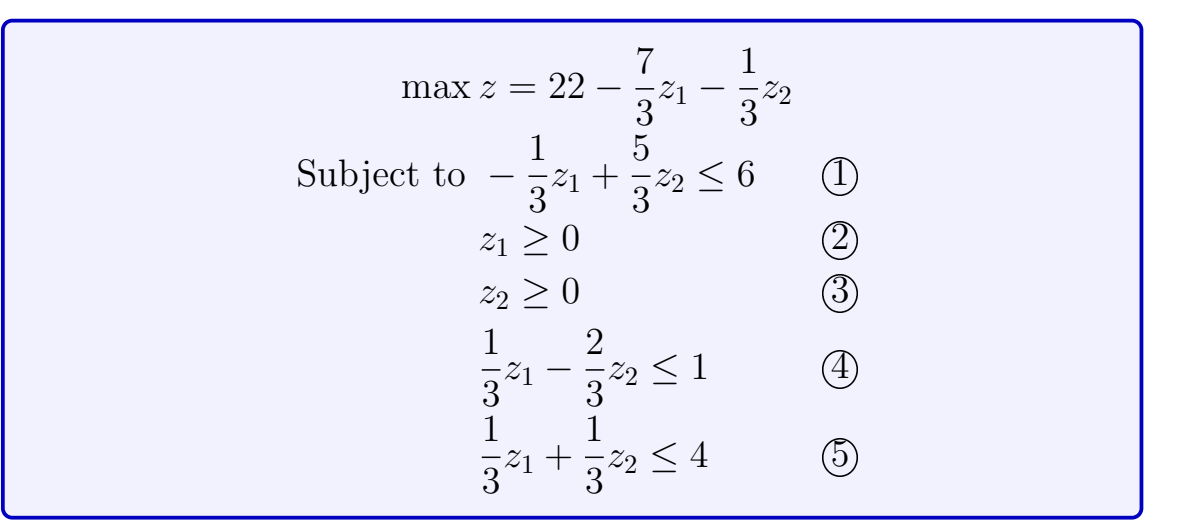

Note: Strictly speaking, it's not necessary here to rewrite the constraints here in terms of  $z_1$  and  $z_2$  because we'll see below that  $z = 22$ is optimal.

#### STEP 3:

Current Vertex:  $\{2, 3\}$ 

## Objective Value: 22

This is optimal because all the coefficients of  $z_1$  and  $z_2$  are negative!

That is, no matter which direction you move in, you will only *decrease* the value of z (remember  $z_1 \geq 0$  and  $z_2 \geq 0$ )

And so the maximal value is 22

**Optimal Vertex:** The optimal vertex is  $(0,0)$  in z-coordinates

Now use our formulas for  $y_1, y_2$  and  $x_1, x_2$  to write it back in  $x$ −coordinates

$$
\begin{cases}\nz_1 = 0 \\
z_2 = 0\n\end{cases}
$$
\n
$$
\begin{cases}\ny_1 = 1 - \frac{1}{3}z_1 + \frac{2}{3}z_2 = 1 - 0 + 0 = 1 \\
y_2 = z_2 = 0\n\end{cases}
$$
\n
$$
\begin{cases}\nx_1 = y_1 = 1 \\
x_2 = 3 + y_1 - y_2 = 3 + 1 - 0 = 4\n\end{cases}
$$

So our optimal vertex is  $(x_1, x_2) = (1, 4)$  and our optimal value is  $z = 22$ .

#### 2. Higher Dimensional Example

This method is so powerful that we can apply this to 3+ variables

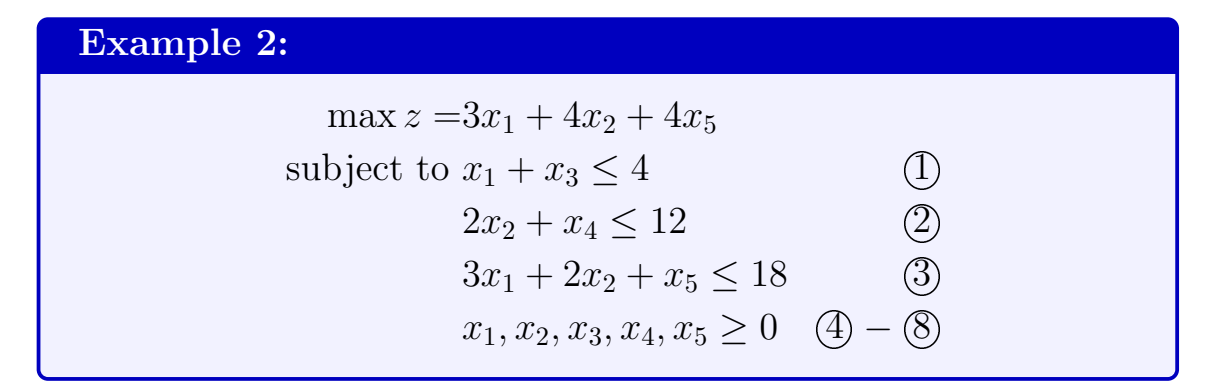

(Will only do STEP 1, just to show you how it works)

**STEP 1:** Start at  $(0, 0, 0, 0, 0)$ 

Current Vertex:  $\{ \textcircled{4}, \textcircled{5}, \textcircled{6}, \textcircled{T}, \textcircled{8} \}$ 

# Objective Value:  $z = 0$

Not optimal, because of the 3, 4, and 4 coefficients

We can increase either  $x_2$  or  $x_5$ , let's do it for  $x_2$ 

Move: Increase  $x_2$  (so  $\circled{5}$  is released)

If  $x_1, x_3, x_4$ , and  $x_5$  are 0 then

(2) 
$$
2x_2 + 0 = 12 \Rightarrow x_2 = 6
$$
  
(3)  $3(0) + 2x_2 + 0 = 18 \Rightarrow x_2 = 9$ 

So we hit the constraint  $(2)$  first

**Coordinates:** Vertex  $\{2, 4, 6, 7, 8\}$  has coordinates  $(y_1, y_2, y_3, y_4, y_5)$ 

$$
\begin{cases}\ny_1 = x_1 \\
y_2 = 12 - 2x_2 - x_4 \\
y_3 = x_3 \\
y_4 = x_4 \\
y_5 = x_5\n\end{cases}
$$

Rewrite LP:

$$
\begin{cases}\nx_1 = y_1 \\
2x_2 = 12 - y_2 - x_4 \Rightarrow x_2 = 6 - \frac{1}{2}y_2 - \frac{1}{2}y_4 \\
x_3 = y_3 \\
x_4 = y_4 \\
x_5 = y_5\n\end{cases}
$$

$$
z = 3x_1 + 4x_2 + 5x_5 = 3y_1 + 4\left(6 - \frac{1}{2}y_2 - \frac{1}{2}y_4\right) + 5y_5 = 24 + 3y_1 - 2y_2 - 2y_4 + 4y_5
$$

And similarly for the constraints

Then in terms of our new variables, the LP problem becomes

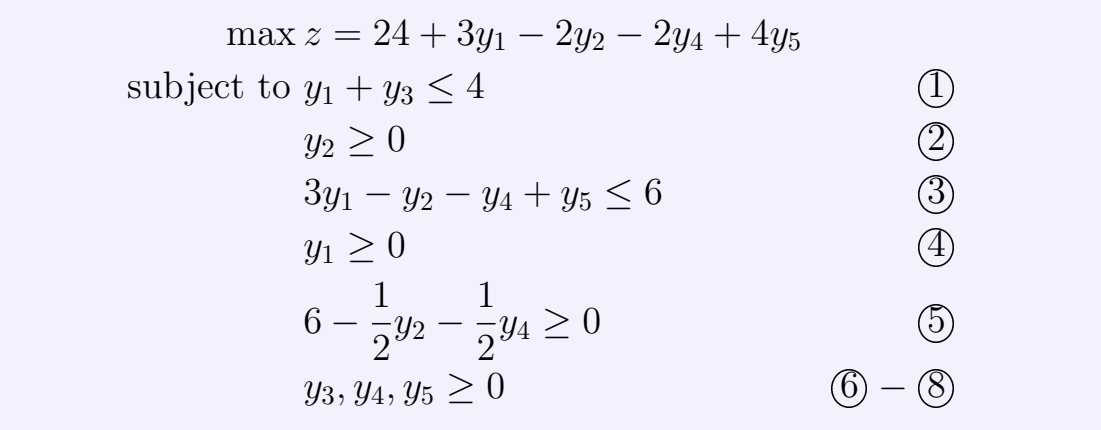

**STEP 2:** Then you would continue, increase  $y_1$  because this gives you a positive coefficient, then release  $(3)$  until you hit constraint  $(3)$  with  $y_1 = 2$ , change coordinates, check if this is optimal, etc.

Note: Had you started by increasing  $x_5$ , you would have immediately obtained the optimal vertex  $(0, 0, 0, 0, 18)$  with optimal value  $z = 72$ . You can actually guess  $x_5$  beforehand because it would give you a bigger hitting time  $x_5 = 18$  compared to  $x_2 = 6$ .

#### 3. MATLAB implementation

The cool thing is that you won't ever have to perform the simplex algorithm by hand (except for the homework and the exam) because there is a package on MATLAB that does it for you!

Example 3:

 $\max z = 2x_1 + 5x_2$ subject to  $2x_1 - x_2 \leq 4$  $x_1 + 2x_2 \leq 9$  $-x_1 + x_2 \leq 3$  $x_1\geq 0$  $x_2 \geq 0$ 

In order to input this into MATLAB, we need to write this in the form  $z = 0$  and  $Ax \leq b$ :

$$
\max z - 2x_1 - 5x_2 = 0
$$
  
subject to  $2x_1 - x_2 \le 4$   
 $x_1 + 2x_2 \le 9$   
 $-x_1 + x_2 \le 3$   
 $-x_1 \le 0$   
 $-x_2 \le 0$ 

 $f = \begin{bmatrix} -2 & -5 \end{bmatrix}$  Coefficients of z, row vector

$$
A = \begin{bmatrix} 2 & -1 \\ 1 & 2 \\ -1 & 1 \\ -1 & 0 \\ 0 & -1 \end{bmatrix}
$$

$$
b = \begin{bmatrix} 4 \\ 9 \\ 3 \\ 0 \\ 0 \end{bmatrix}
$$
Column vector

 $f = [-2, -5]$  $A = \begin{bmatrix} 2 & -1 \\ 1 & 2 \\ 1 & -1 \end{bmatrix}$  + 1; -1 0; 0 -1]  $b = [49300]$  $x = 1$ inprog $(f, A, b)$ 

Then gives you  $x = (1, 4)$ , as we found above. If you want the optimal value, you just type

$$
[x,z] = \text{linprog}(f,A,b)
$$

This gives you  $x = (1, 4)$  and  $z = -22$ , and then the optimal value is  $z = -(-22) = 22$ 

Note: We have to put that minus-sign because MATLAB solves  $\min z$ instead of max z. The two are related via the equation

$$
\max z = -\min(-z)
$$

This is also why we have to input  $-2$  and  $-5$  in f instead of 2 and 5

Note: Similarly, if you apply this to the previous example, you would get  $x = (0, 0, 0, 0, 18)$  and  $z = -72$ , which means the max is 72.